Subject: Help me with CPU LIMIT Posted by nt<sup>1303</sup> on Fri, 12 May 2006 07:59:28 GMT [View Forum Message](https://new-forum.openvz.org/index.php?t=rview&th=569&goto=3095#msg_3095) <> [Reply to Message](https://new-forum.openvz.org/index.php?t=post&reply_to=3095)

Who can help me to hidden cpu Mhz limit in VPS ??????

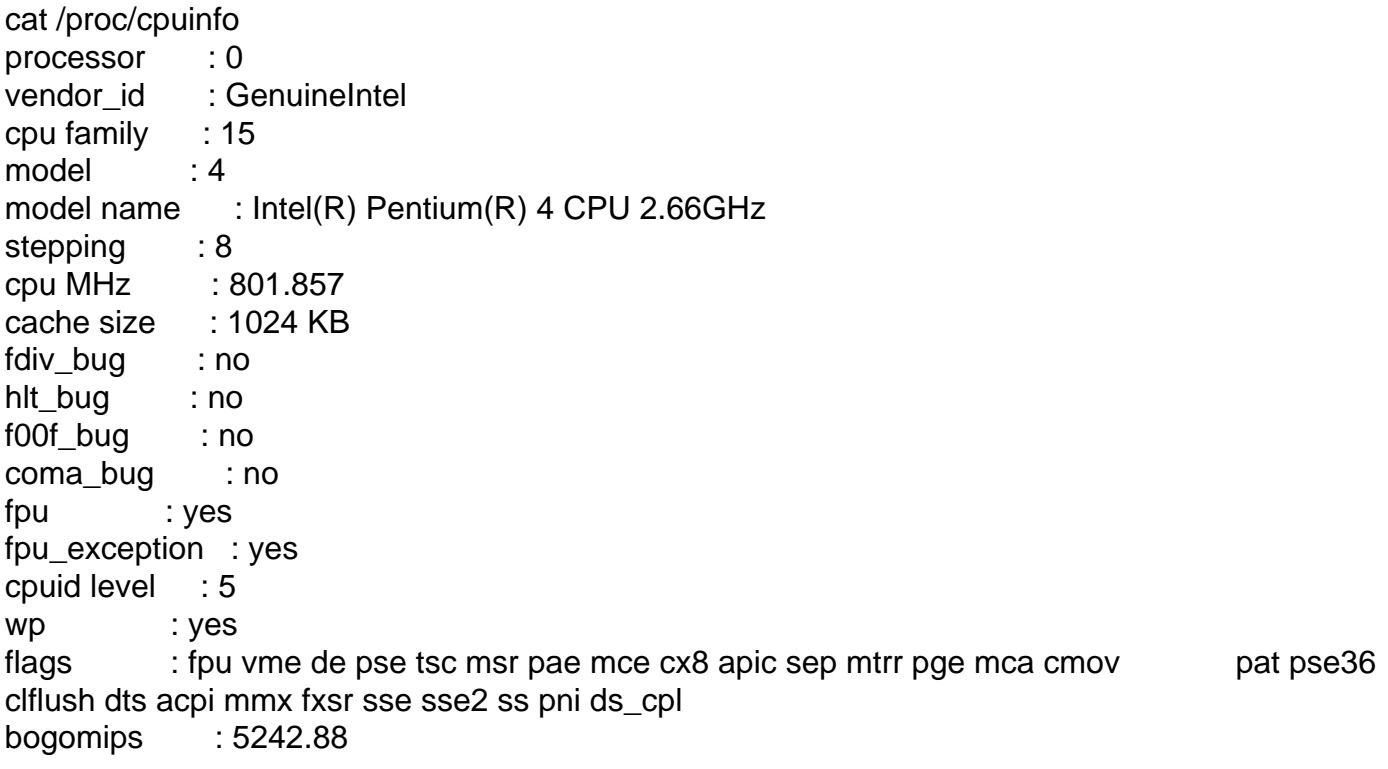

Subject: Re: Help me with CPU LIMIT Posted by [dev](https://new-forum.openvz.org/index.php?t=usrinfo&id=19) on Fri, 12 May 2006 12:39:11 GMT [View Forum Message](https://new-forum.openvz.org/index.php?t=rview&th=569&goto=3105#msg_3105) <> [Reply to Message](https://new-forum.openvz.org/index.php?t=post&reply_to=3105)

what is your goal? to hide this line at all?

Subject: Re: Help me with CPU LIMIT Posted by [nt1303](https://new-forum.openvz.org/index.php?t=usrinfo&id=394) on Sat, 13 May 2006 01:50:14 GMT [View Forum Message](https://new-forum.openvz.org/index.php?t=rview&th=569&goto=3120#msg_3120) <> [Reply to Message](https://new-forum.openvz.org/index.php?t=post&reply_to=3120)

Hi,

I want to hidden this line at cPanel + DirectAdmin with tools Show Server Info . Can you help me??

Subject: Re: Help me with CPU LIMIT Posted by [dev](https://new-forum.openvz.org/index.php?t=usrinfo&id=19) on Sat, 13 May 2006 08:02:32 GMT [View Forum Message](https://new-forum.openvz.org/index.php?t=rview&th=569&goto=3127#msg_3127) <> [Reply to Message](https://new-forum.openvz.org/index.php?t=post&reply_to=3127)

do you want to hide it at all or just show HW node Mhz there? if to hide at all try this kernel patch:

```
--- ./arch/i386/kernel/cpu/proc.c.cpuinf	2006-01-11 22:13:22.000000000 +0300
+++ ./arch/i386/kernel/cpu/proc.c	2006-05-13 12:00:20.000000000 +0400
@@ -87,7 +87,7 @@
  	else
  		seq_printf(m, "stepping\t: unknown\n");
- if ( cpu_has(c, X86_FEATURE_TSC) ) {
+ if ( ve_is_super(get_exec_env()) && cpu_has(c, X86_FEATURE_TSC) ) {
  		seq_printf(m, "cpu MHz\t\t: %lu.%03lu\n",
   			vcpu_khz / 1000, (vcpu_khz % 1000));
  	}
--- ./arch/x86_64/kernel/setup.c.cpuinf	2006-01-11 22:13:17.000000000 +0300
+++ ./arch/x86_64/kernel/setup.c	2006-05-13 12:00:20.000000000 +0400
@@ -1093,7 +1093,7 @@
  	else
 seq printf(m, "stepping\t: unknown\n");
- if (cpu_has(c,X86_FEATURE_TSC)) {
+ if (ve_is_super(get_exec_env()) && cpu_has(c,X86_FEATURE_TSC)) {
  		seq_printf(m, "cpu MHz\t\t: %u.%03u\n",
      			 cpu_khz / 1000, (cpu_khz % 1000));
  	}
```
Page 2 of 2 ---- Generated from [OpenVZ Forum](https://new-forum.openvz.org/index.php)